## INSTALACIÓN DEL AMBIENTE DE TRABAJO.

Para la instalación del ambiente de trabajo se solicitó apoyo a Gerardo por indicación de Raúl, quien me proporciono las información necesaria para la instalación, modificación y ubicación de los diferentes elementos como XAMPP y VisualCode.

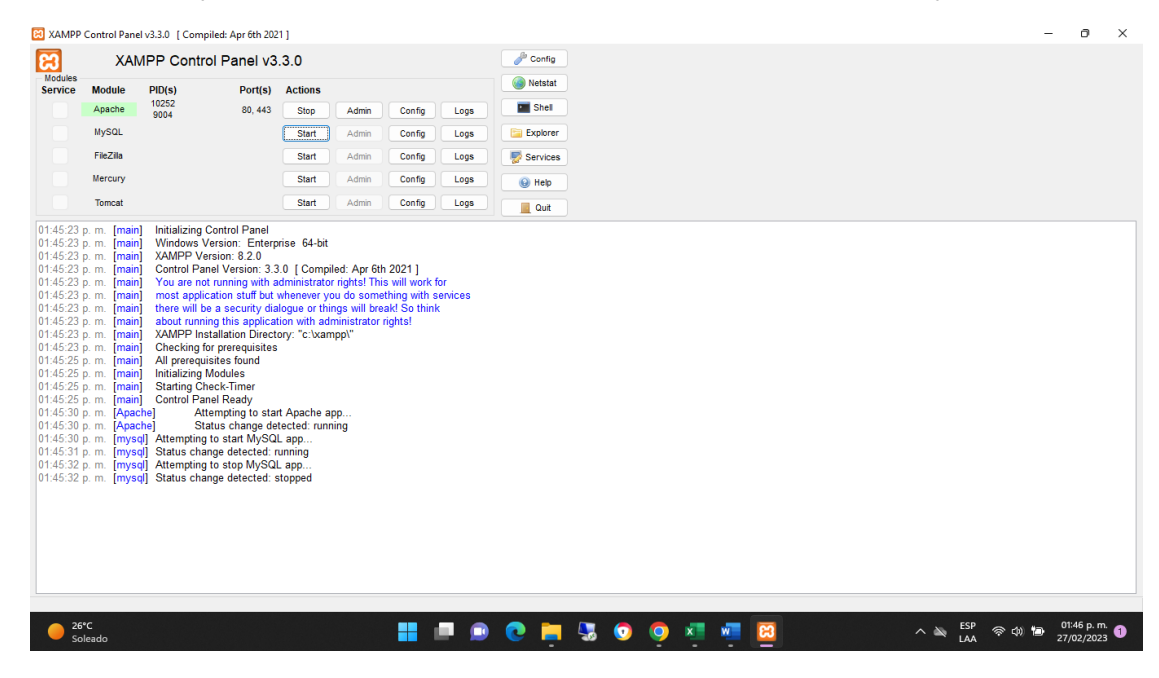

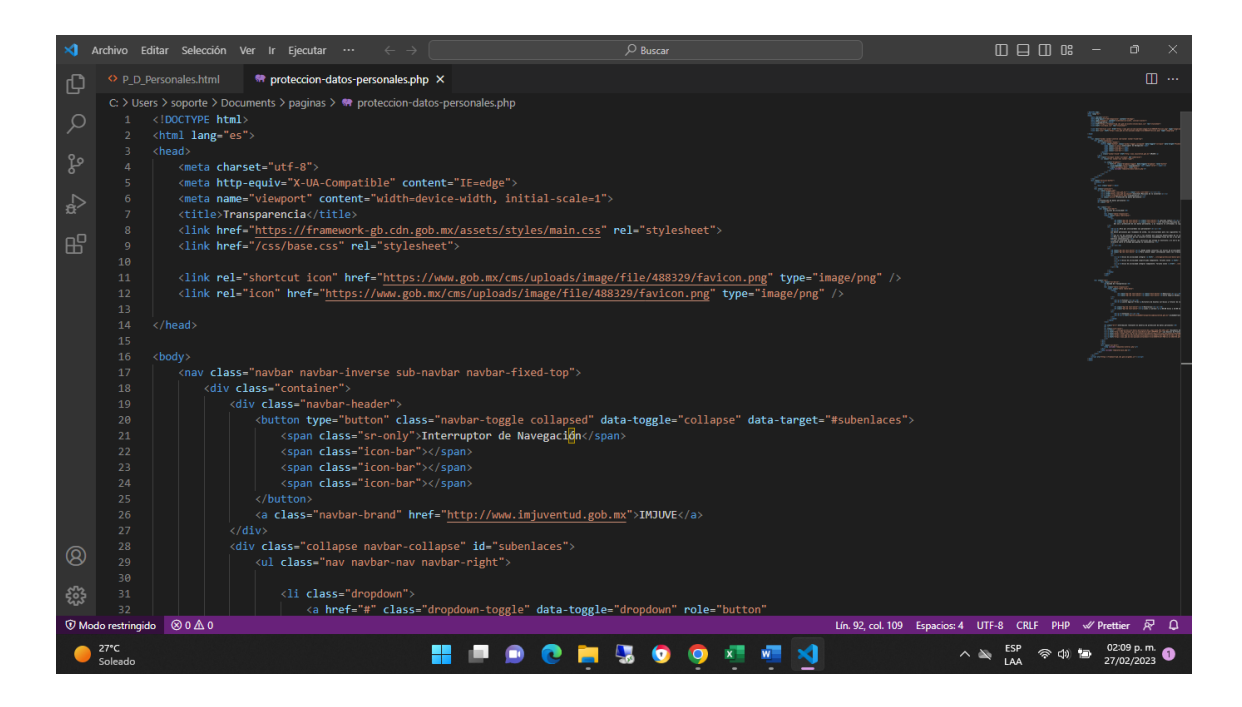

XAMPP para realizar la función de un servidor local y VisualCode para hacer las respectivas actualizaciones y modificaciones al código.

También recibí las instrucciones de cómo es la ubicación necesaria en la ruta de carpetas, para que el servidor local (XAMPP) realice un enlace correcto con los códigos de las paginas

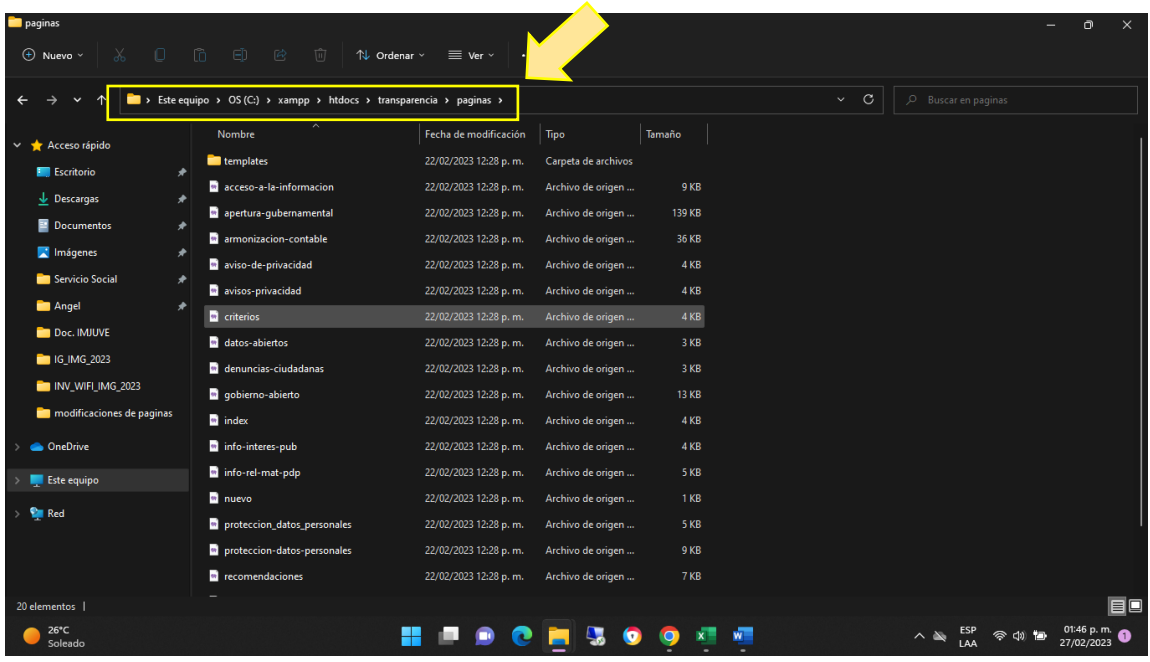

Para que al final al realizar las pruebas desde el acceso local fuera exitosa.

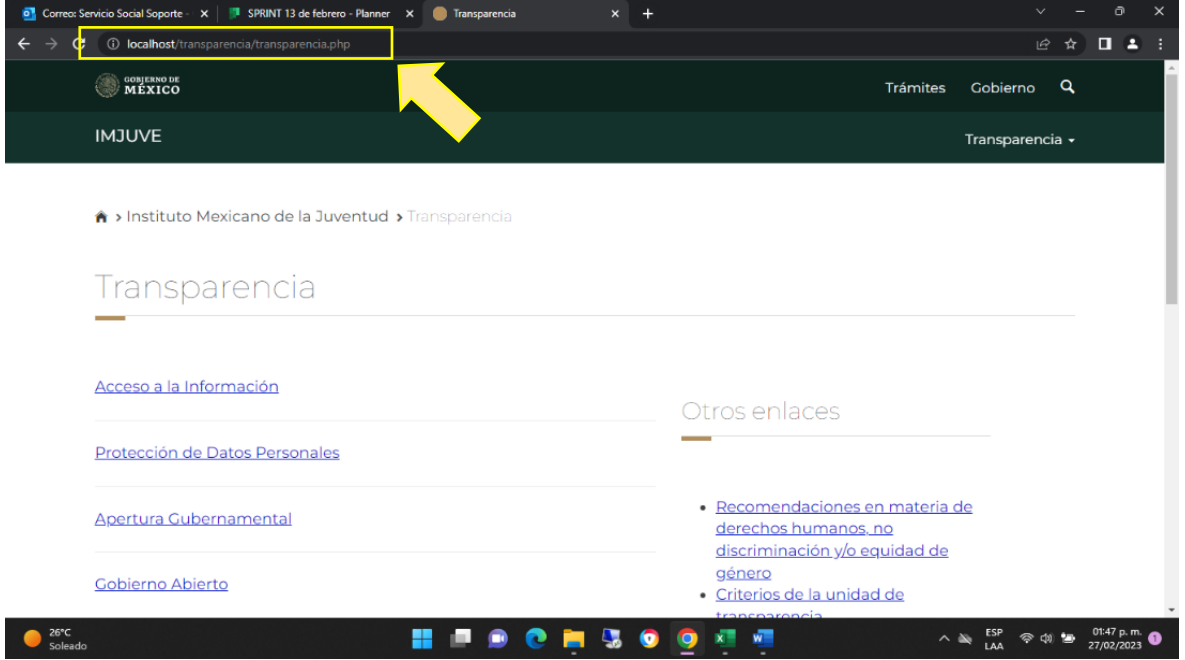